## **ÍNDICE.**

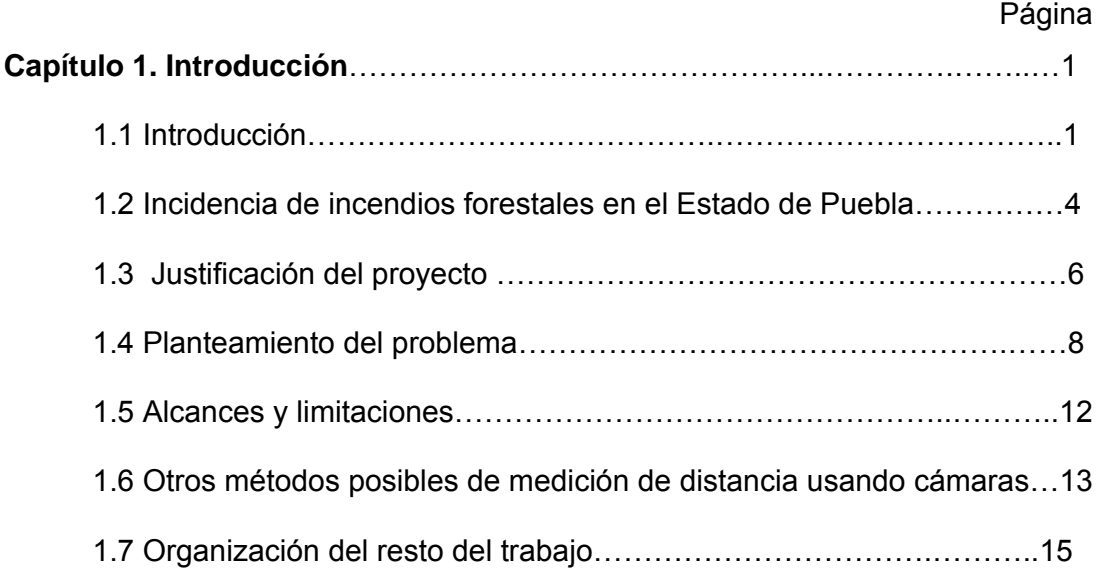

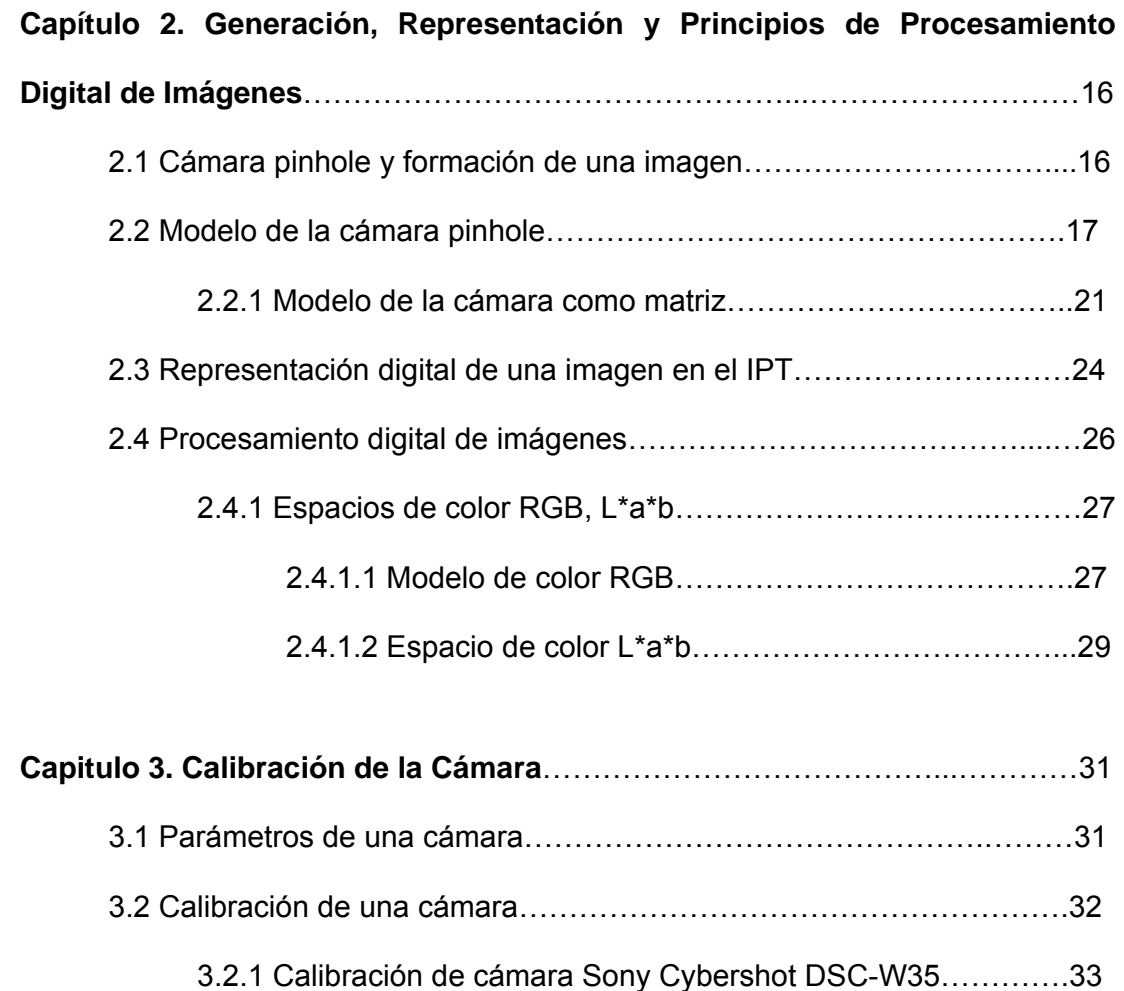

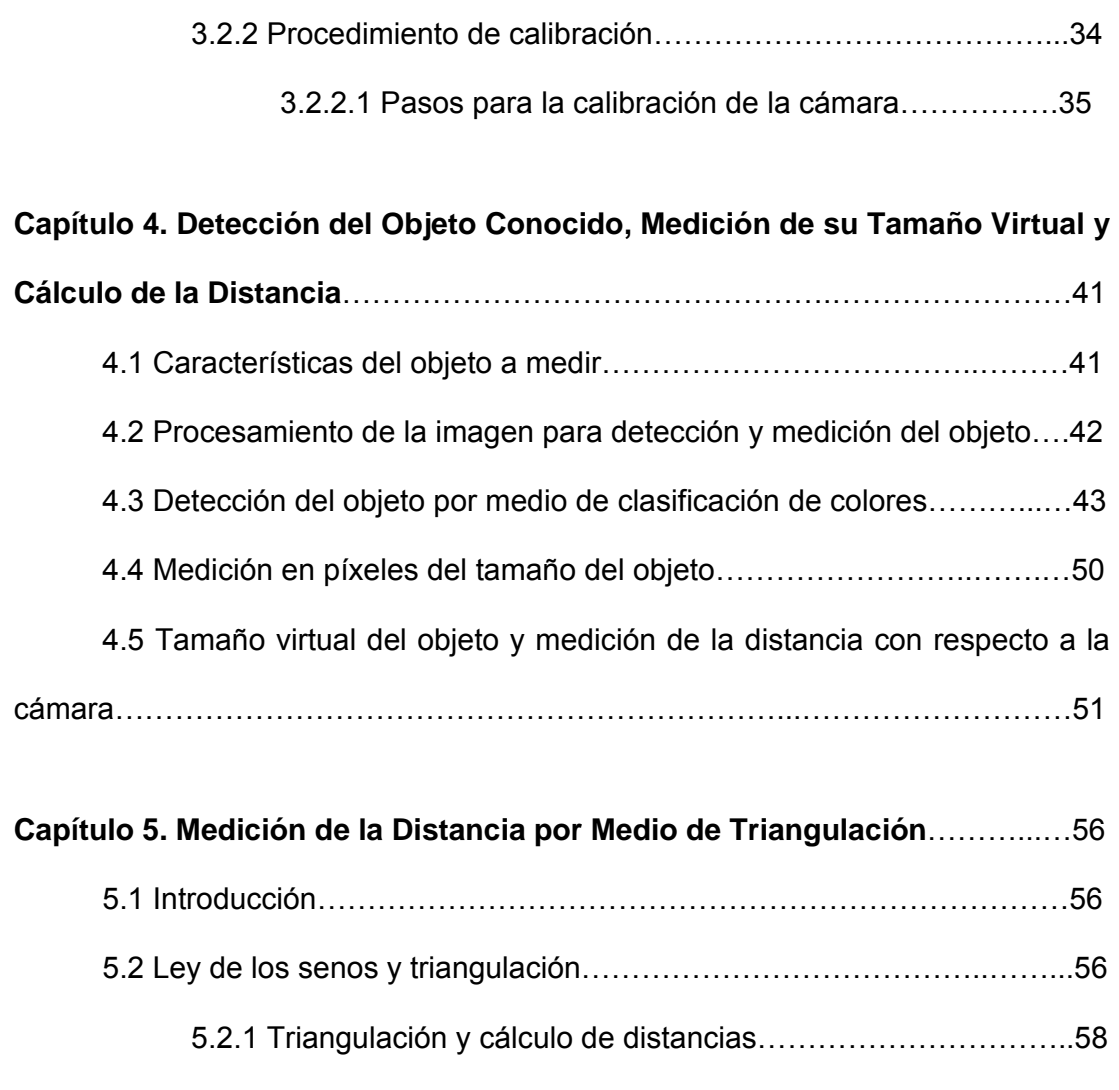

5.3 Uso de cámaras para triangulación y medición de distancias…………60

5.3.1 Algoritmo en MATLAB para el cálculo de distancias mediante

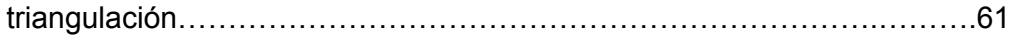

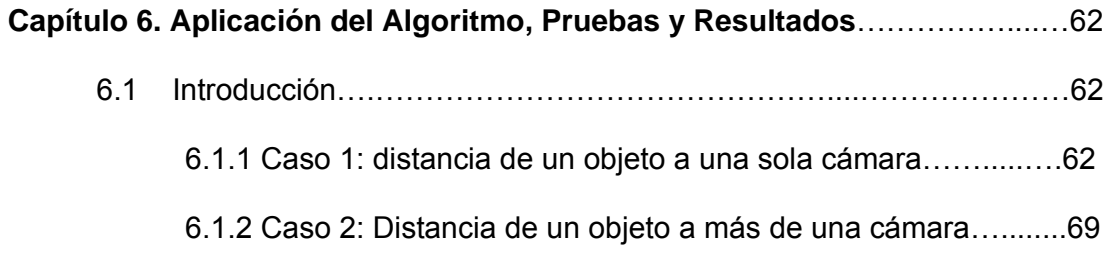

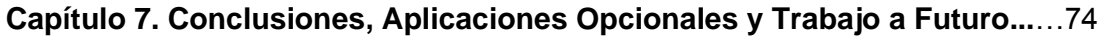

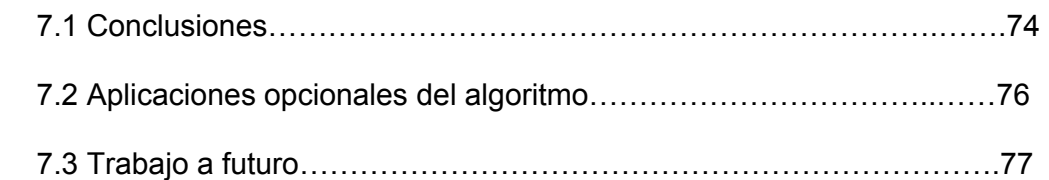

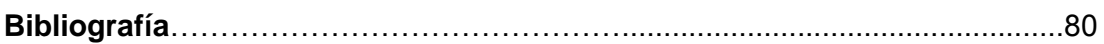

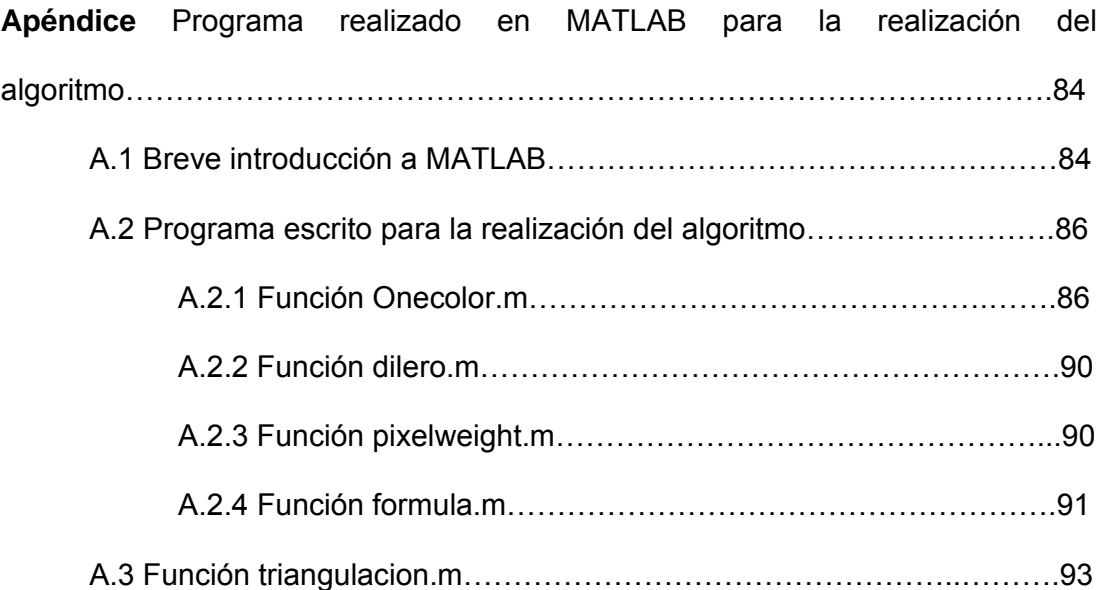